# <span id="page-0-1"></span>leeBamViews

March 23, 2012

<span id="page-0-0"></span>bs1 *BamViews instance construction related to yeast RNA-seq*

#### Description

BamViews instance construction related to yeast RNA-seq

#### Format

...

The format is: Formal class 'BamViews' [package "Rsamtools"] with 5 slots

..@ bamPaths : chr [1:8] "/Users/stvjc/ExternalSoft/R-devel/library/leeBamViews/bam/isowt5\_13e.bam" "/Users/stvjc/ExternalSoft/R-devel/library/leeBamViews/bam/isowt6\_13e.bam" "/Users/stvjc/ExternalSoft/Rdevel/library/leeBamViews/bam/rlp5\_13e.bam" "/Users/stvjc/ExternalSoft/R-devel/library/leeBamViews/bam/rlp6\_13e.bam" ...

..@ bamIndicies : chr [1:8] "/Users/stvjc/ExternalSoft/R-devel/library/leeBamViews/bam/isowt5\_13e.bam" "/Users/stvjc/ExternalSoft/R-devel/library/leeBamViews/bam/isowt6\_13e.bam" "/Users/stvjc/ExternalSoft/R-

devel/library/leeBamViews/bam/rlp5\_13e.bam" "/Users/stvjc/ExternalSoft/R-devel/library/leeBamViews/bam/rlp6\_13e.bam"

```
..@ bamSamples :Formal class 'DataFrame' [package "IRanges"] with 6 slots
```

```
.. .. ..@ rownames : chr [1:8] "isowt.5" "isowt.6" "rlp.5" "rlp.6" ...
```

```
.. .. ..@ nrows : int 8
```
- .. .. ..@ elementMetadata: NULL
- .. .. ..@ elementType : chr "ANY
- "  $\ldots$   $\ldots$   $\omega$  metadata : list()
- .. .. ..@ listData :List of 2
- .. .. .. ..\$ geno: chr [1:8] "isowt" "isowt" "rlp" "rlp" ...

```
.. .. .. ..$ lane: chr [1:8] "5" "6" "5" "6" ...
```

```
..@ bamRanges :Formal class 'GRanges' [package "GenomicRanges"] with 7 slots
```

```
.. .. ..@ seqnames :Formal class 'Rle' [package "IRanges"] with 5 slots
```

```
.. .. .. .. ..@ values : Factor w/ 1 level "Scchr13": 1
```
- $\ldots \ldots \ldots \ldots \omega$  lengths : int 27
- .. .. .. .. ..@ elementMetadata: NULL
- .. .. .. .. ..@ elementType : chr "ANY"
- $\ldots \ldots \ldots \ldots \omega$  metadata : list()

```
.. .. ..@ ranges :Formal class 'IRanges' [package "IRanges"] with 6 slots
```

```
.. .. .. .. ..@ start : int [1:27] 798517 801771 804455 808999 810465 811088 818826 820255
822762 832338 ...
```

```
.. .. .. .. @ width: int [1:27] 2862 933 636 234 114 108 1122 2199 1869 915 ...
```

```
.. .. .. .. ..@ NAMES : NULL
.. .. .. .. ..@ elementMetadata: NULL
.. .. .. .. ..@ elementType : chr "integer"
.. .. .. .. ..@ metadata : list()
.. .. ..@ strand :Formal class 'Rle' [package "IRanges"] with 5 slots
.. .. .. .. ..@ values : Factor w/ 3 levels "+","-","*": 1
.. .. .. .. ..@ lengths : int 27
.. .. .. .. ..@ elementMetadata: NULL
.. .. .. .. ..@ elementType : chr "ANY"
.. .. .. .. ..@ metadata : list()
.. .. ..@ seqlengths : Named int NA
\ldots \ldots \ldots attr(*, "names")= chr "Scchr13"
.. .. ..@ elementMetadata:Formal class 'DataFrame' [package "IRanges"] with 6 slots
.. .. .. .. ..@ rownames : NULL
.. .. .. .. ..@ nrows : int 27
.. .. .. .. ..@ elementMetadata: NULL
.. .. .. .. ..@ elementType : chr "ANY"
.. .. .. .. ..@ metadata : list()
.. .. .. .. ..@ listData :List of 1
.. .. .. .. .. ..$ name: chr [1:27] "YMR266W" "YMR267W" "YMR269W" "YMRWdelta20" ...
.. .. ..@ elementType : chr "ANY"
\ldots \ldots \omega metadata : list()
..@ bamExperiment:List of 1
.. ..$ annotation: chr "org.Sc.sgd.db"
```
# Details

Illumina short reads from a very small segment of yeast chr XIII have been collected

#### Source

FASTQ data available at <ftp://ftp.ncbi.nlm.nih.gov/sra/Studies/SRP000/SRP000632/>

#### References

Albert Lee and Kasper Daniel Hansen and James Bullard and Sandrine Dudoit and Gavin Sherlock, Novel Low Abundance and Transient RNAs in Yeast Revealed by Tiling Microarrays and Ultra High–Throughput Sequencing Are Not Conserved Across Closely Related Yeast Species, PLoS Genet, v4, e1000299, Dec 2008

```
library(leeBamViews) # bam files stored in package
bpaths = dir(system.file("bam", package="leeBamViews"), full=TRUE, patt="bam$")
#
# extract genotype and lane information from filenames
#
gt = gsub(".*/", "", bpaths)gt = gsub("_, *", "", gt)lane = gsub(".*(.)*", "\\1", gt)qeno = qsub(".$", "", qt)#
# format the sample-level information appropriately
```
#### <span id="page-2-0"></span>leeRPKM 3

```
#
pd = DataFrame(geno=geno, lane=lane, row.names=paste(geno,lane,sep="."))
prd = new("DataFrame") # protocol data could go here
#
# create the views object, adding some arbitrary experiment-level information
#
bs1 = BamViews(bamPaths=bpaths, bamSamples=pd,
        bamExperiment=list(annotation="org.Sc.sgd.db"))
bs1
# add ranges and tabulate reads
START=c(861250, 863000)
END=c(862750, 864000)
exc = GRanges(IRanges(start=START, end=END), seqnames="Scchr13", strand="+")
values(exc) \frac{1}{2}name = c("intv1", "intv2") # necessary
bamRanges(bs1) = exc
bs1
tabulateReads(bs1, "+")
```
leeRPKM *supplemental data extract on RNA seq results in yeast*

#### Description

supplemental data extract on RNA seq results in yeast

#### Usage

data(leeRPKM)

#### Format

A data frame with 6291 observations on the following 16 variables.

chr a numeric vector strand a numeric vector start a numeric vector end a numeric vector name a factor with levels LSR1 NME1 YAL001C YAL002W YAL003W ... feature a factor with levels CDS CDS\_unchar snRNA snoRNA orf\_classification a factor with levels Uncharacterized Verified silenced\_gene3AVerified gene a factor with levels AAC1 AAC3 AAD10 AAD14 AAD15 AAD16 AAD3 AAD4 ... wt.reads a numeric vector rrp.reads a numeric vector ski.reads a numeric vector xrn.reads a numeric vector wt.rpkm a numeric vector rrp.rpkm a numeric vector ski.rpkm a numeric vector xrn.rpkm a numeric vector

<span id="page-3-0"></span>4 lee Unn and the United States of the United States of the United States of the United States of the United States of the United States of the United States of the United States of the United States of the United States o

#### Source

imported from supplemental data

#### References

Lee et al PLOS genetics December 2008 ; Volume 4 ; Issue 12 ; e1000299

#### Examples

data(leeRPKM) leeRPKM[1:5,]

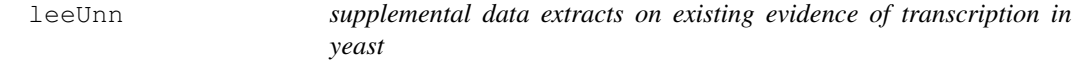

#### Description

supplemental data extracts on existing evidence of transcription in yeast

# Usage

data(leeUnn)

#### Format

A data frame with 54822 observations on the following 11 variables.

```
chr a numeric vector
start a numeric vector
end a numeric vector
strand a numeric vector
lengthWithoutMask a numeric vector
length a numeric vector
lambda a numeric vector
background5 a logical vector
background20 a logical vector
reads a numeric vector
study a factor with levels David Davis Miura Nagalakshmi
```
#### Source

from Lee et al PLoS genetics December 2008 Volume 4 Issue 12 e1000299 supplemental data information on unnannotated transcripts for which some evidence of transcription was obtained in this experiment

```
data(leeUnn)
leUnn[1:5,1]
```
<span id="page-4-0"></span>tabulateReads *tabulate counts of alignments occurring in specified genomic regions*

#### Description

tabulate counts of alignments occurring in specified genomic regions

# Usage

```
tabulateReads(bv, strandmarker=NULL, as.GRanges=FALSE, applier=lapply)
```
#### Arguments

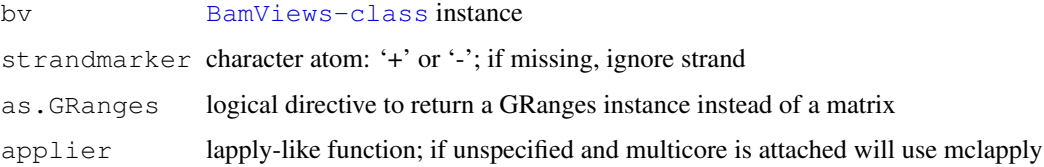

# Details

[readBamGappedAlignments](#page-0-0) is the basic engine for this task

#### Value

annotated matrix with start, end, and samples as rows, regions as columns, and read counts as cell entries

# Author(s)

VJ Carey <stvjc@channing.harvard.edu>

```
example(bs1)
#
# counts in a partition
#
myrn = GRanges(IRanges(start=seq(861250, 862750, 100), width=100),
   seqnames="Scchr13", strand="+")
values(myrn)$name = paste("til", 1:length(myrn), sep=".")
bamRanges(bs1) = myrn
tabulateReads(bs1, "+")
#
# a related computation based on countBam
lapply(bamPaths(bs1)[1:2], function(x)
    countBam(x, param=ScanBamParam(which=bamRanges(bs1))))
```
<span id="page-5-0"></span>totalReadCounts *scan BAM files for total read counts*

# Description

scan BAM files for total read counts

# Usage

```
totalReadCounts(x)
```
# Arguments

x [BamViews-class](#page-0-0) instance

#### Details

slow procedure – does lightweight scan of entire file

# Value

named integer vector of read counts per sample

# Author(s)

VJ Carey <stvjc@channing.harvard.edu>

```
example(bs1)
totalReadCounts(bs1)
```
# Index

∗Topic datasets bs1, [1](#page-0-1) leeRPKM, [3](#page-2-0) leeUnn, [4](#page-3-0) ∗Topic models tabulateReads, [5](#page-4-0) totalReadCounts, [6](#page-5-0) BamViews-class, *[5,](#page-4-0) [6](#page-5-0)* bs1, [1](#page-0-1) leeRPKM, [3](#page-2-0) leeUnn, [4](#page-3-0) readBamGappedAlignments, *[5](#page-4-0)* tabulateReads, [5](#page-4-0) tabulateReads, BamViews, characterORNULL, logical, function-method *(*tabulateReads*)*, [5](#page-4-0) tabulateReads, BamViews, characterORNULL, missing, missing-method *(*tabulateReads*)*, [5](#page-4-0) tabulateReads,BamViews,missing,missing,missing-method *(*tabulateReads*)*, [5](#page-4-0) totalReadCounts, [6](#page-5-0) totalReadCounts, BamViews-method *(*totalReadCounts*)*, [6](#page-5-0)